## $\mathbf{1}$

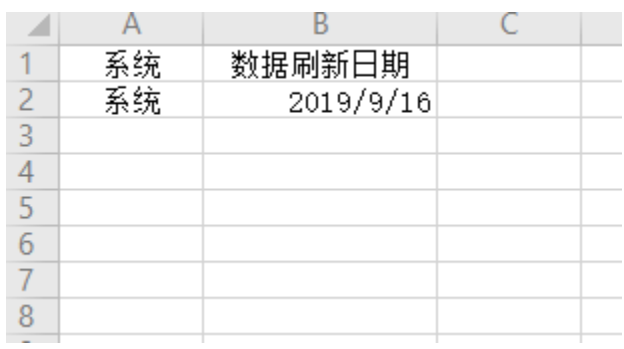

 $\bar{\mathcal{A}}$ 

 $2\{\{\}\}$ 

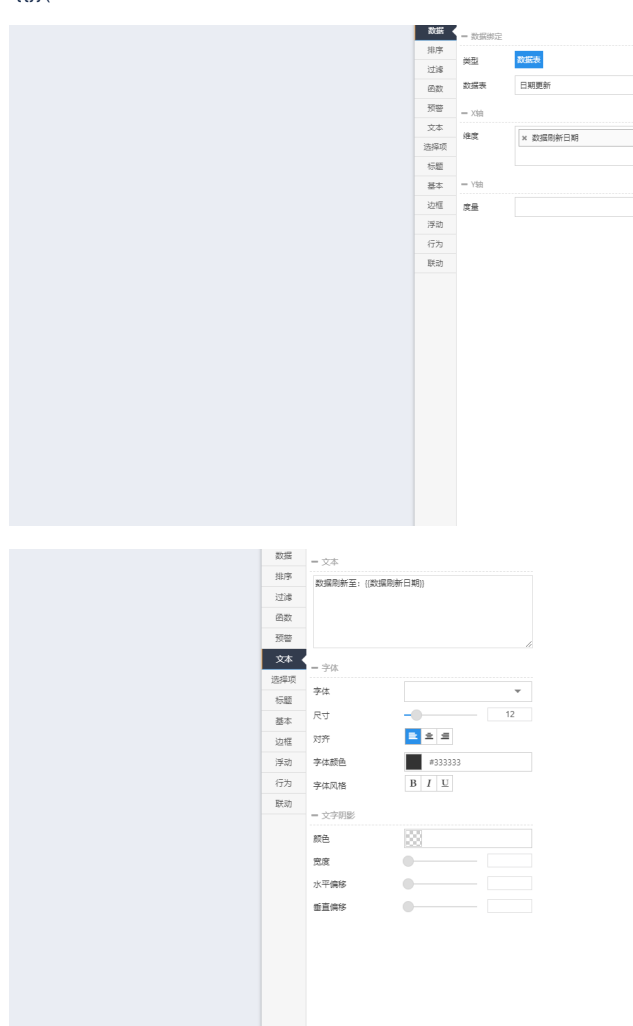

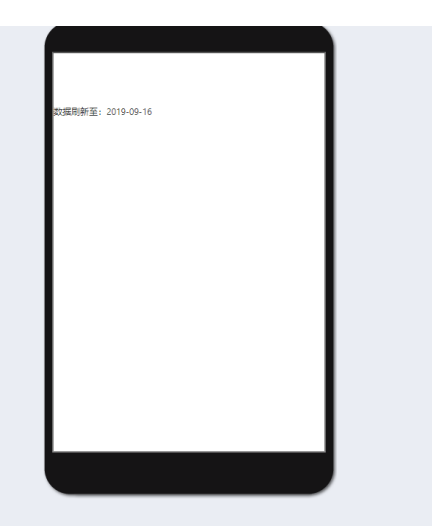